# INTRODUCTION TO THE WIKIPEDIA LIBRARY

TUTORIAL BY THE PHILADELPHIA WIKISALON

# The Wikipedia Library

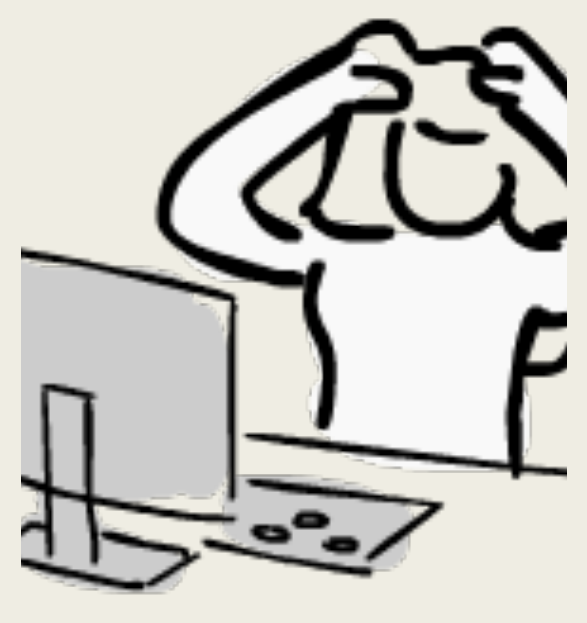

Frustration by Pictofigo

- Have you been frustr topic uncovers refere paywalled?
- Have you reached th open-access, or com resources (e.g., publ
- Have you lost access professional databas institution of higher
- **The Wikipedia Librar**

### The Wikipedia Library

Filte

A collaboration between the Wikimedia Foundation and academic publishers providing freely-accessible databases covering the humanities, technology, and science to active Wikipedians for research use.

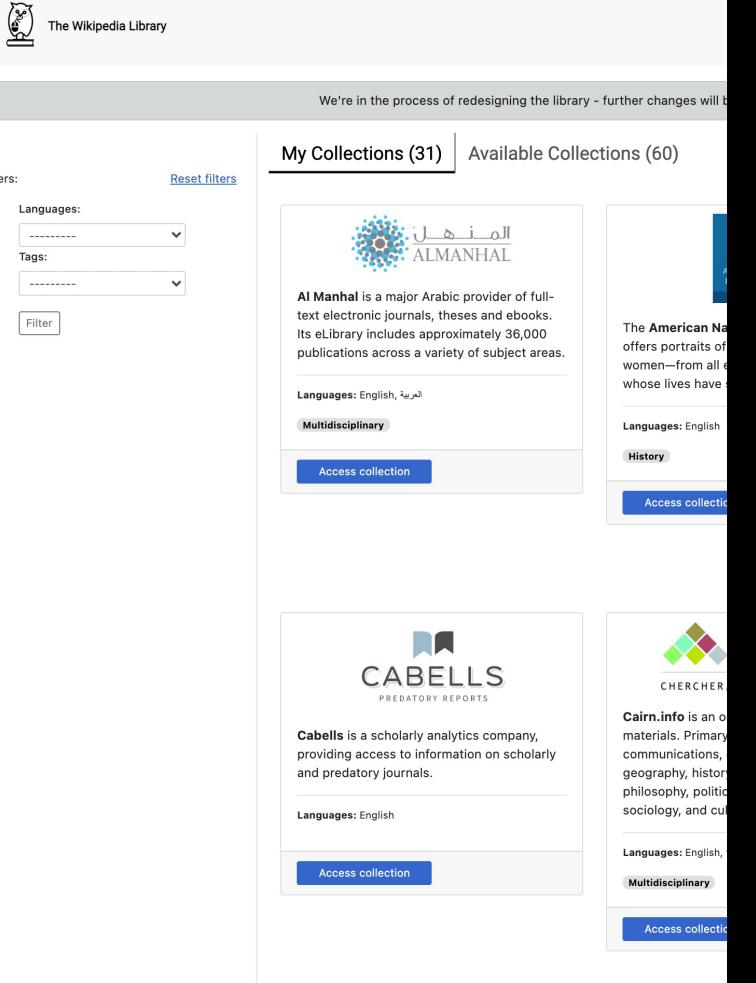

#### https://wikipedialil

### Database Information

(Not all databases shown – Use Tag filter to limit display)

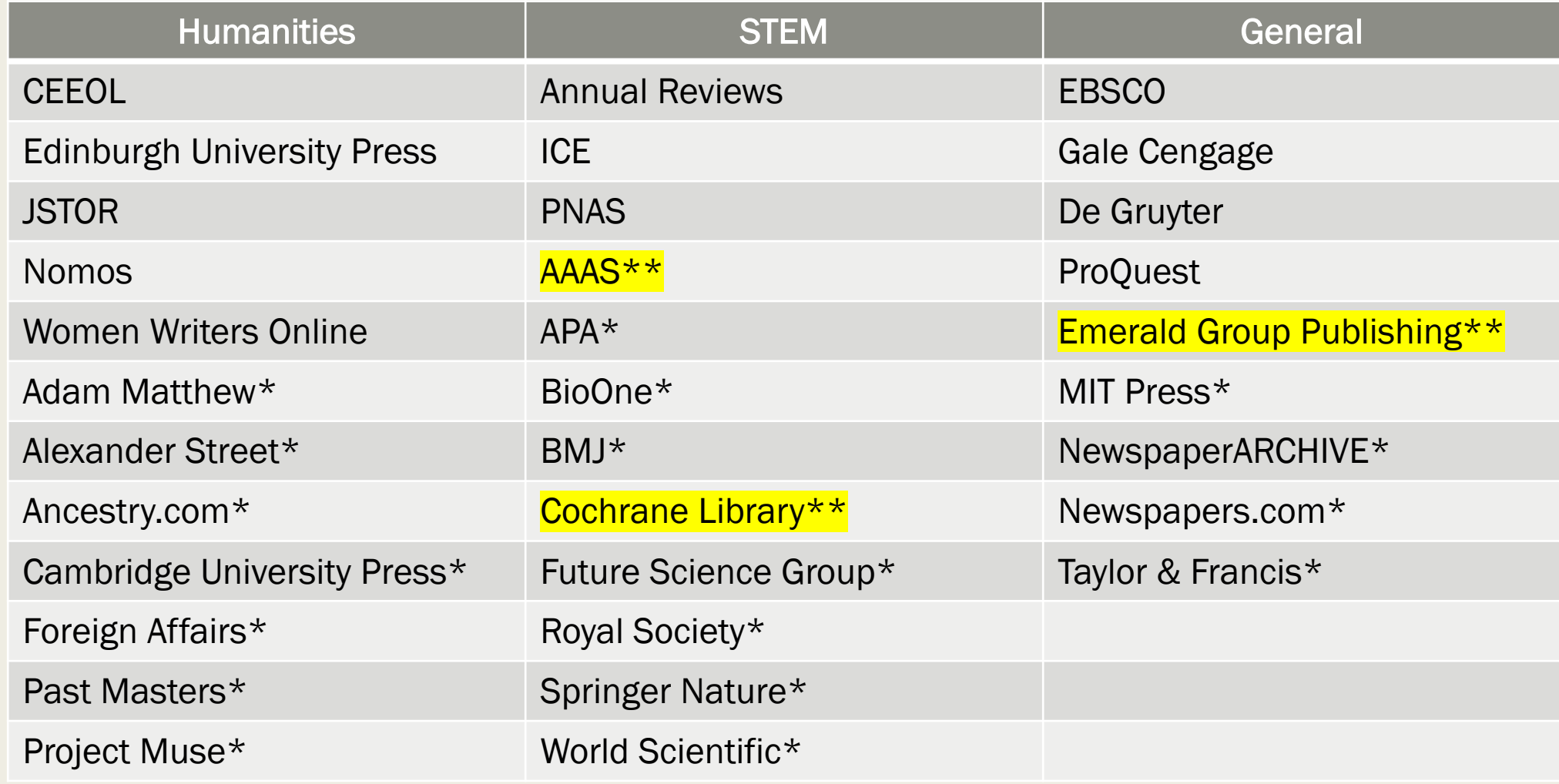

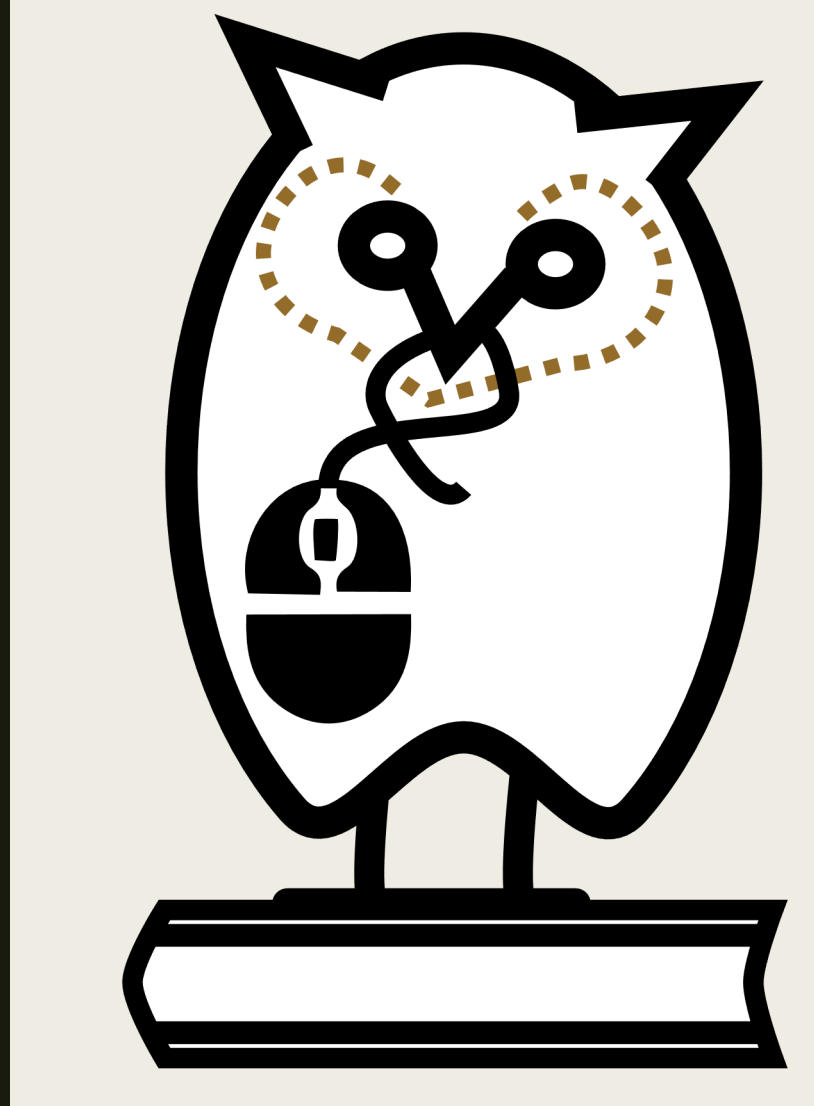

Wikipedia Library Owl

# Database Ir

- The databases have their interfaces may
	- Most databases search options.
	- Most databases of your research
	- Some database save your citations
	- Most databases permanent URL
- Practice working wit which ones work best

### How would you use the Wikipedia Library?

- If you run a search on Google, Google Scholar, or another search engine and you find a link to an article that you cannot read, you can test if you have access to that article via the the Wikipedia Library using a special URL.
- Note the database name where the article is found and search for it within the database on the Wikipedia Library. Apply for database access if needed.
- At this time, there is no single search box for the Wikipedia Library. Each database must be searched individually. *Single*  **search box planned for Fall 2021. 6. In the case of the case of the case of the case of the case of the case of the case of the case of the case of the case of the case of the case of the case of the case of the case of**

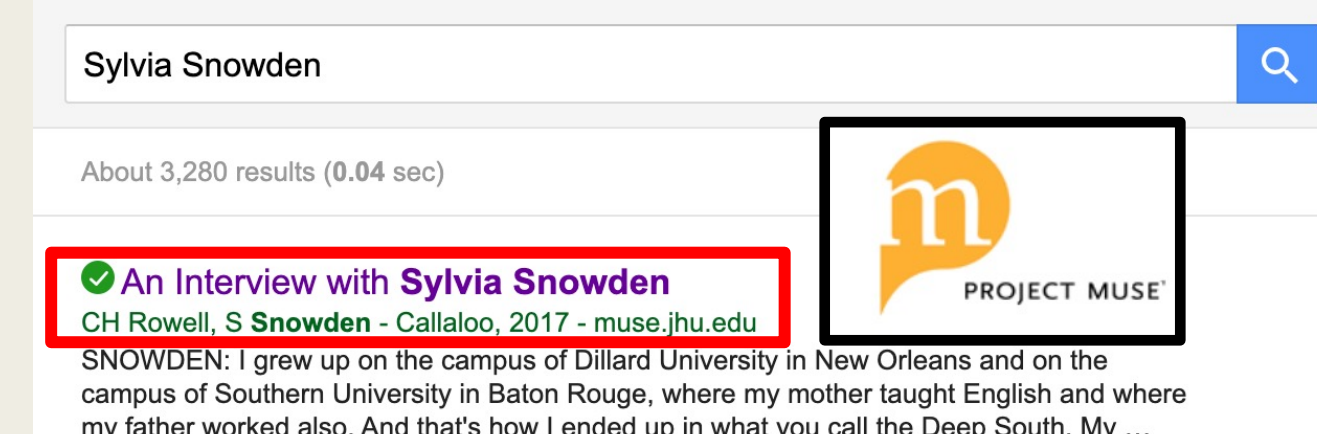

☆ 55

#### Malik, Age 5/Sylvia Snowden

S Scott, LM Constantine - Journal of the American Pharmaceutical ..., 2002 - japha.org A cropped black-and-white photo of a child stands alongside an expressionistic mixed media painting on a monumental canvas. Like the assemblage on the cover of this issue of JAPhA, all of the work produced by Sylvia Snowden in response to her son Malik's murder at ... ☆ 切 All 3 versions

#### A Transformative Vision: The Expressionist Art of Sylvia Snowden F Coleman - Callaloo, 2017 - muse.jhu.edu

**Editor's note: Professor Floyd Coleman passed away during the production of this issue. It** was a privilege to have him contribute to Callaloo• Art, through both his writing and his selection of artists and images. His accomplishments as an artist, art critic, and art historian ...

### Levels of access: base vs. reque

- The base bundle currently provides automatic access to 31 partner databases to any editor that meets the access qualifications. No other steps needed to be taken.
- Limited (request) databases (63) are partner databases with concurrent user limits that require special access grants.
	- Editors must apply for access to these resources.
	- Some partner databases such as EBSCO, Gale, and JS aggregate articles from many academic journals, so the are useful to use when searching.
	- If you cannot find what you are looking for in the base bundle, consider applying for a limited-access databas it might fit your needs.

### **Requirements**

- In order to log in and continue to access the Wikipedia Libr an editor must have:
	- 500+ edits on Wikipedia
	- 6+ months of editing on Wikipedia
	- 10+ edits in the past month
	- No active blocks on Wikipedia account
- No application is needed for the base library bundle.
- Eligibility is confirmed every time you login to the Wikipedia Library.
- Note: If you have not made 10+ edits in the last 30 days, you may see an alert message when accessing the Wikipedia Library and you will not be able to access the databases un the edit requirement has been met.

# Login to the Wikipedia Library

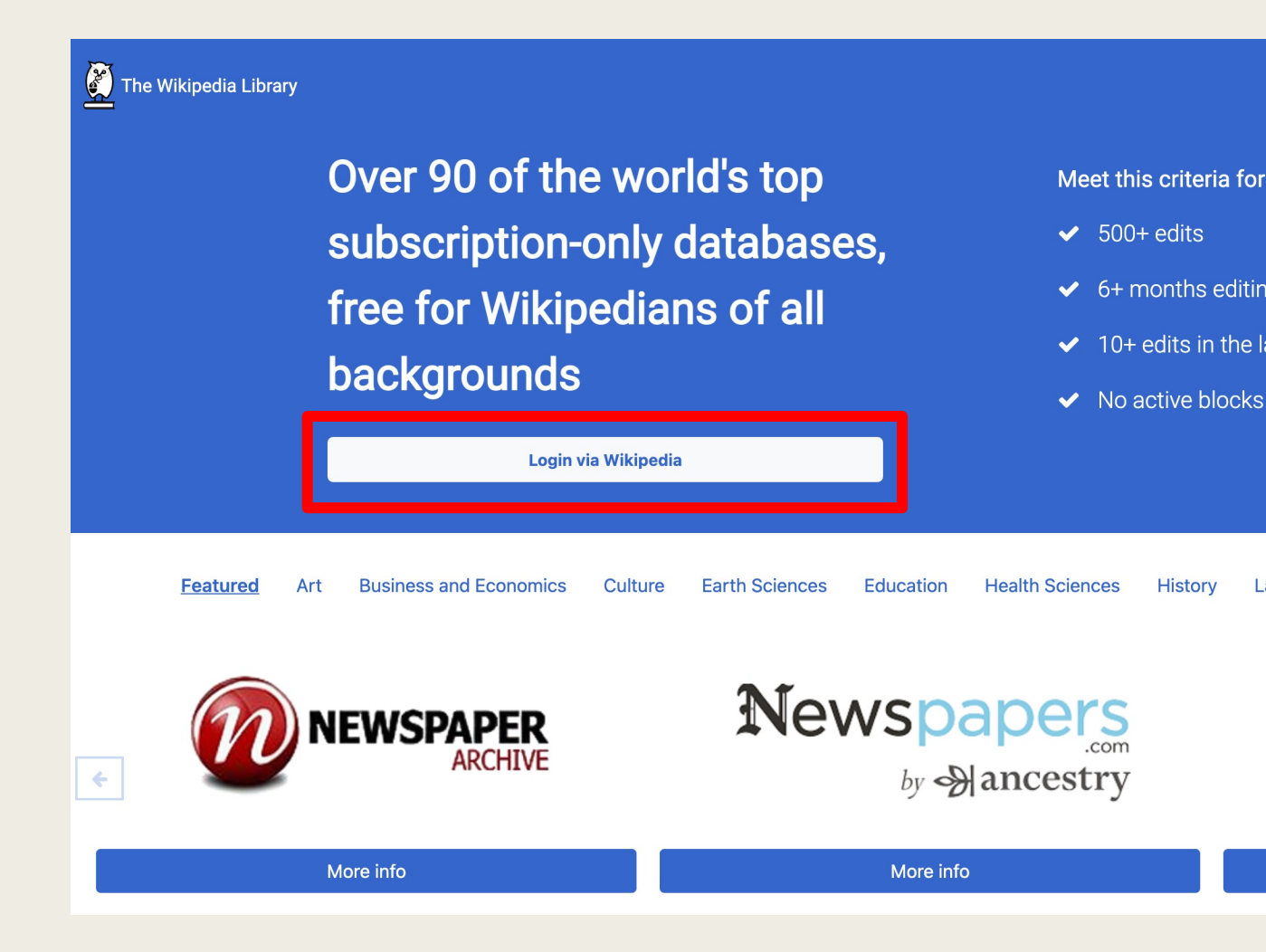

https://wikipedialibrary.wmflabs.o

### Login to the Wikipedia Library

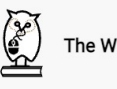

The Wikipedia Library

We're in the process of redesigning the library - further changes will be made over the coming weeks! We would love to hea

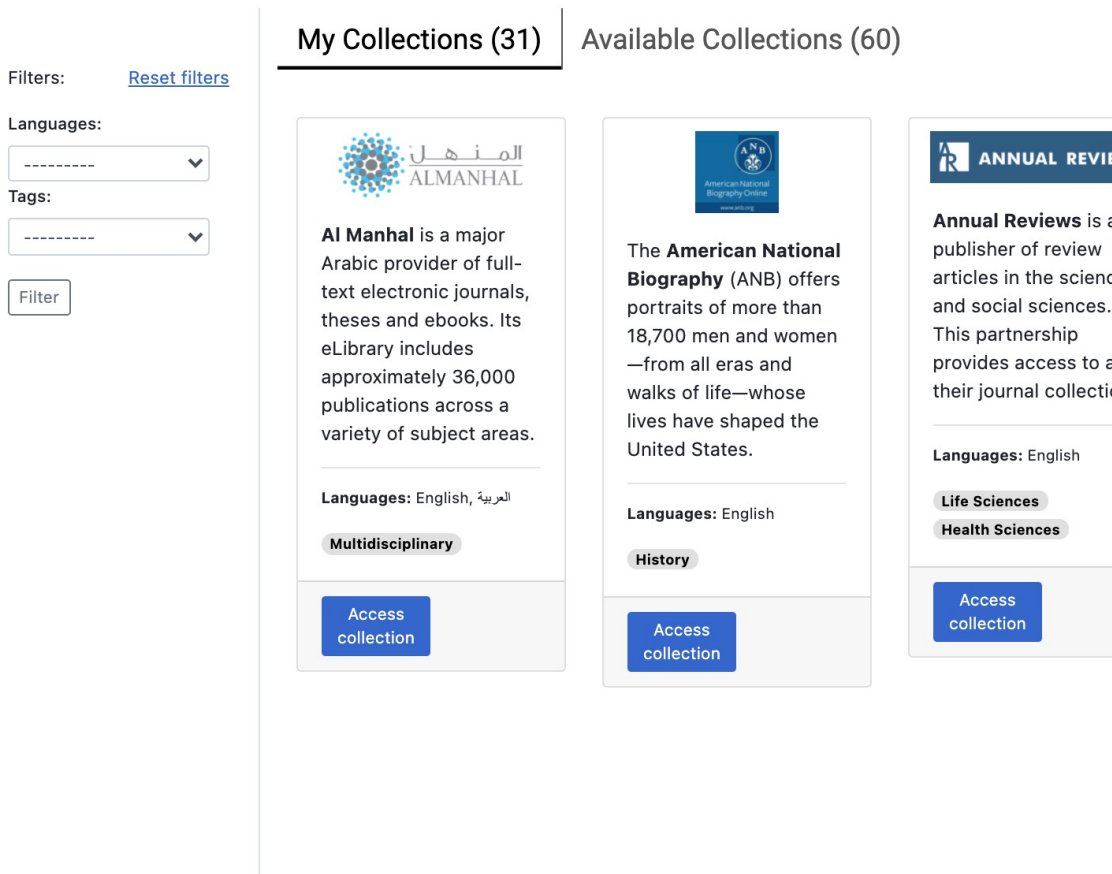

https://wikipedialibrary.wmflabs.org/users/my

### Citation Example 1 – Wikipedia

#### Equals in birth, not in death? Interpreting differences within contemporary **Mongolian** funeral practices

#### G Delaplace - Mongolian Studies, 2006 - JSTOR

... With an explicit intention to equalize Mongolian society, the communist government meant to standardize ... for being "socially differentiating" that open-air funerals were to be forbidden in Mongolia ... the form of burial progressively adopted by a large majority of Mongolians in the ...

55 Cited by 1 Related articles **XX** 

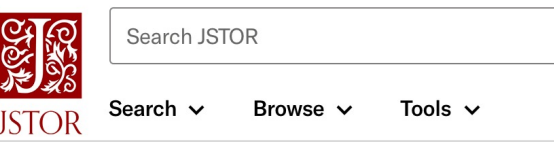

Note: You must login to Wikipedia and the Wikipedia Library FIRST.

2. Locate the Stable URL (Permanent URL/PURL): https://www.jstor.org/sta ble/43193406

Equals in birth, not in deat **Interpreting differences wi** contemporary Mongolian f practices

Preview

### C[itation Exa](https://www.jstor.org/stable/43193406)mple 1 - Wikipedia

- 1. Wikipedia Proxy Prepend URL: https://wikipedialibr [ary.idm.oclc.org/login](https://wikipedialibrary.idm.oclc.org/login?auth=production&url=https://www.jstor.org/stable/43193406) ?auth=production&ur l=
- 2. Add Stable URL= https://www.jstor.org /stable/43193406

3. Resulting URL= https://wikipedialibr ary.idm.oclc.org/login ?auth=production&ur l=https://www.jstor.o rg/stable/43193406

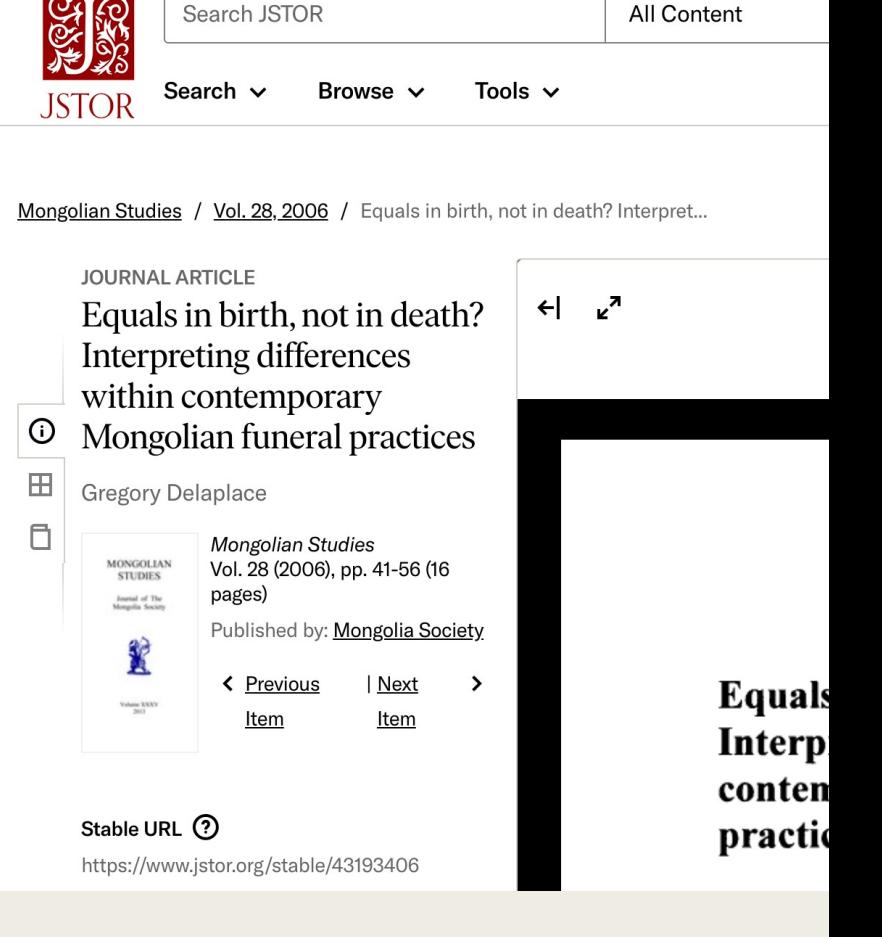

Access provide

https://wikipedialibrary.idm.oclc.org/login?auth=production

### My Collections

The Wikipedia Library

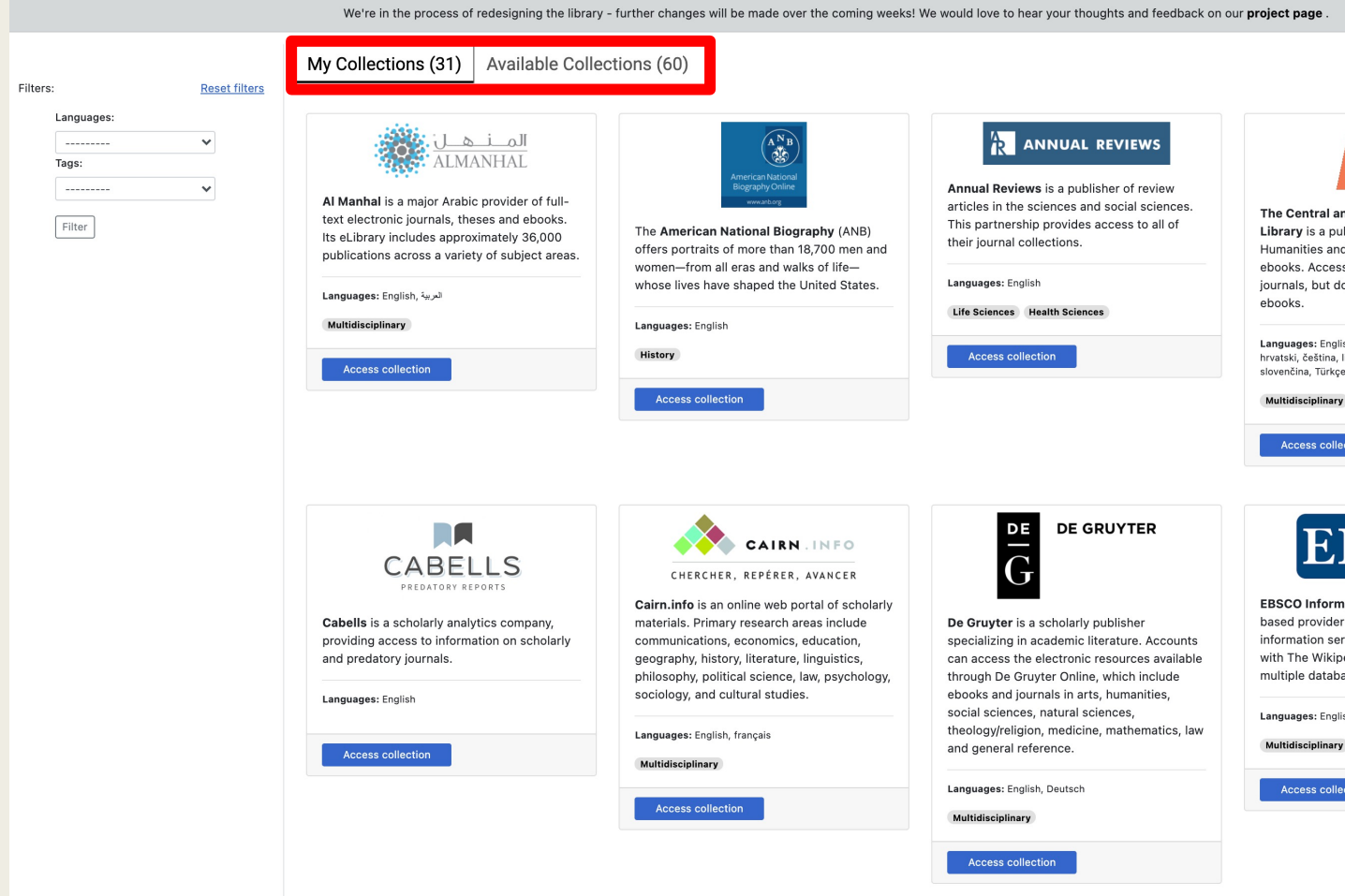

https://wikipedialibrary.wmflabs.org/users/my\_library

### **Filters** Filters:

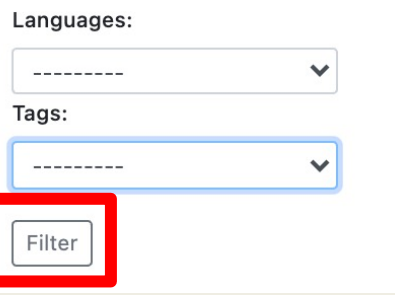

**Reset filters** 

My Collections may be filtered to limit display of databases to specific languages available or topics (tags) covered.

Click Filter to apply the filter(s) and then Reset filters to remove.

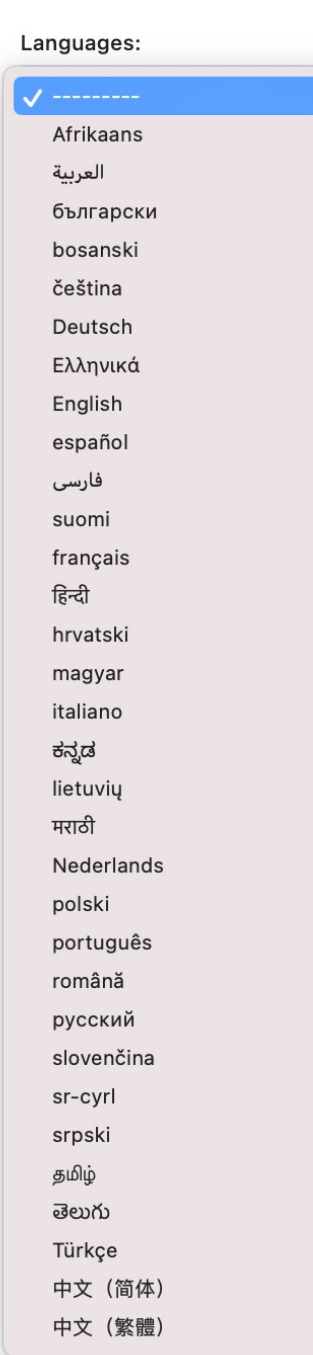

Filters:

**Reset filters** 

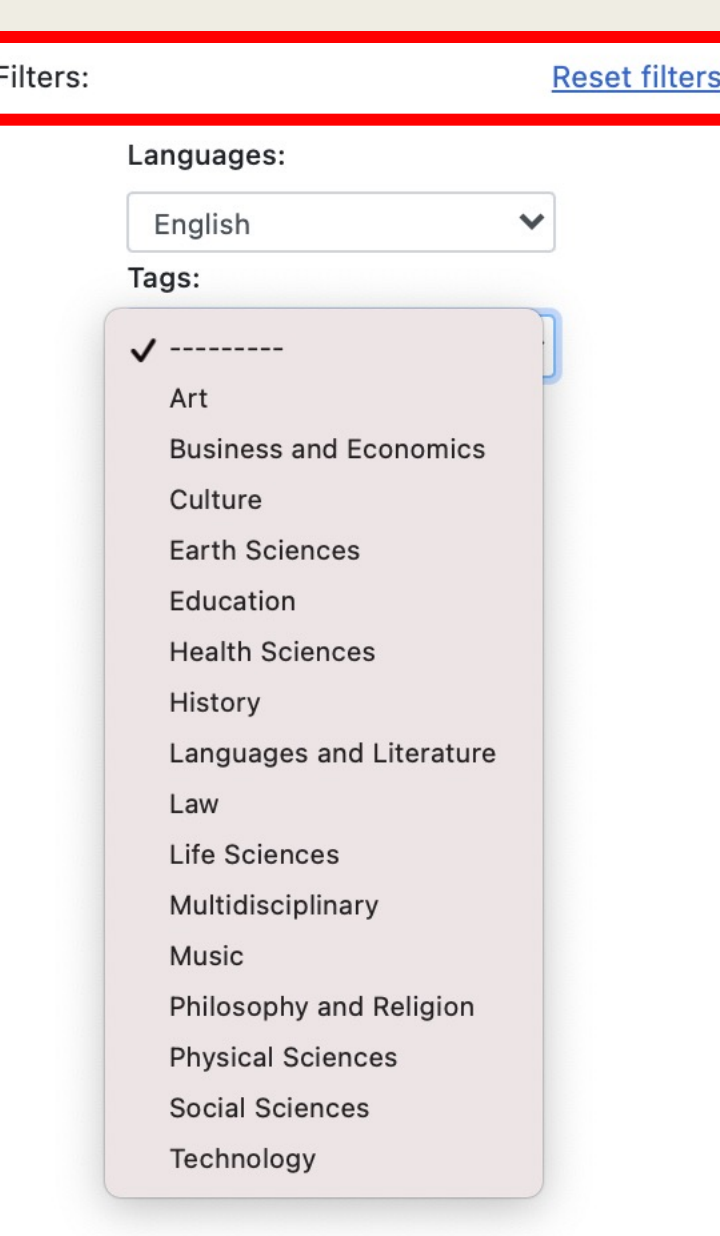

### Citation Example 2 (Google Scholar - Search)

#### Josefina Pla

About 11,800 results (0.04 sec)

Tip: Search for English results only. You can specify your search language in Scholar Settings.

Español y guaraní en la intimidad de la cultura paraguaya

J Plá - Cahiers du monde hispanique et luso-brésilien, 1970 - JSTOR

En el área paraguaya, lo hispánico, forma y espíritu, actuó dual, o mejor, bifidamente. Los factores constitutivos de la nueva cultura aparecen distintamente articulados en su acción, según ésta se realice en el área colonial propiamente dicha, o en la llamada de las ...

 $\overline{27}$  Cited by 21 Related articles All 3 versions  $\gg$  $\tau$ 

#### CLos británicos en el Paraguay (1850-1870)

J Plá - Revista de Historia de América, 1970 - JSTOR

Al dictador Jos? Gaspar Rodr? quez de Francia, figura de goyes cos claroscuros, que imant? la pluma de Carlyle, que fascin? a Rengger, y ha ocupado tantos libros desde Wisner de Morgenstern\* a Julio C? sar Chaves, 2 sustituye en 1840 un gobierno bipartito ...

**DD** Cited by 4 Related articles  $\mathcal{L}$ 

**麴STC**  $\blacksquare$ 

https://www.jstor.org/stable/40849877

#### Cite this Item

 $\mathsf{Q}$ 

**Read and download** Log in through your school or library

Alternate access options For independent researchers

**Read Online** Read 100 articles/month free

**Subscribe to JPASS** Unlimited reading + 10 downloads

### Database Example (JSTOR)

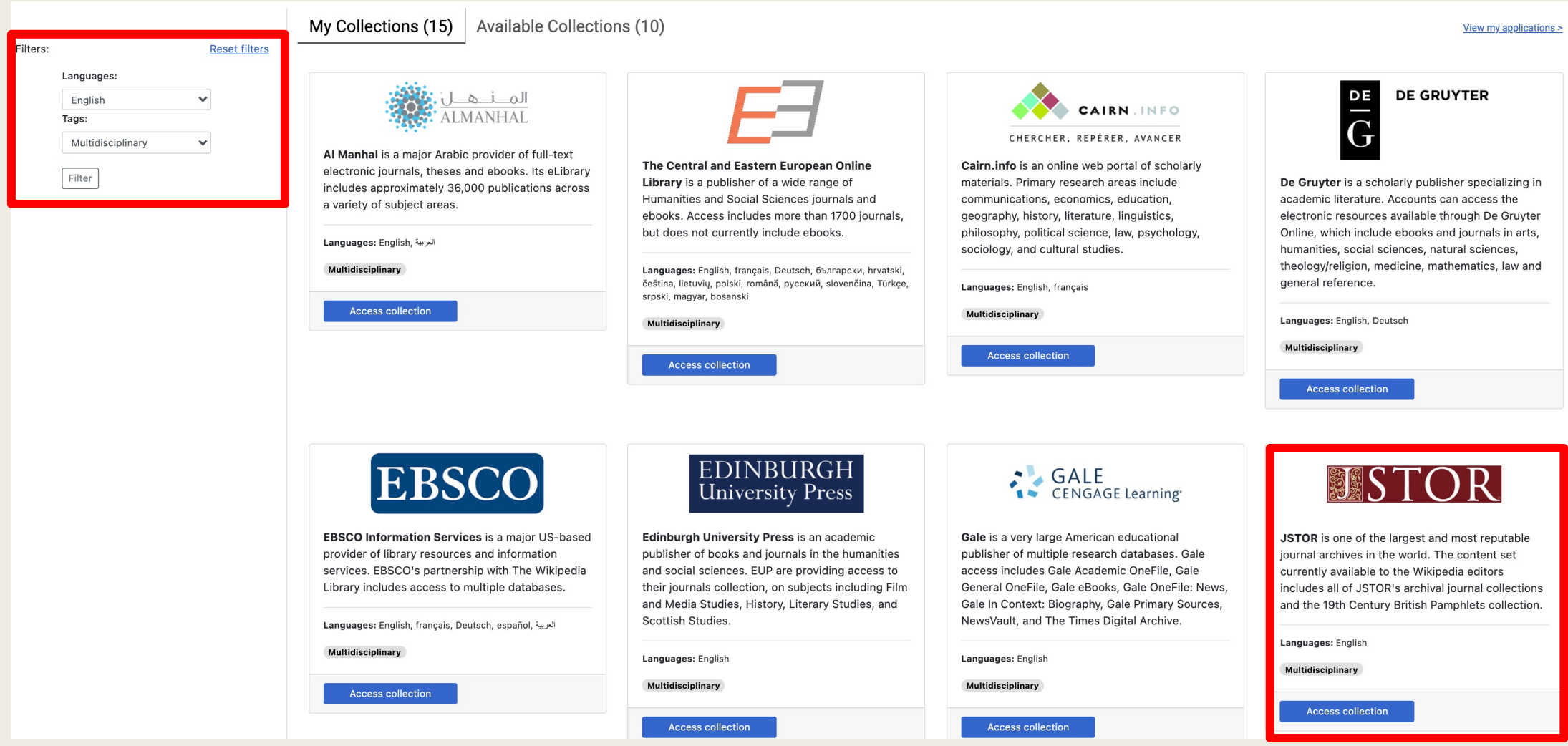

### Database Example (JSTOR)

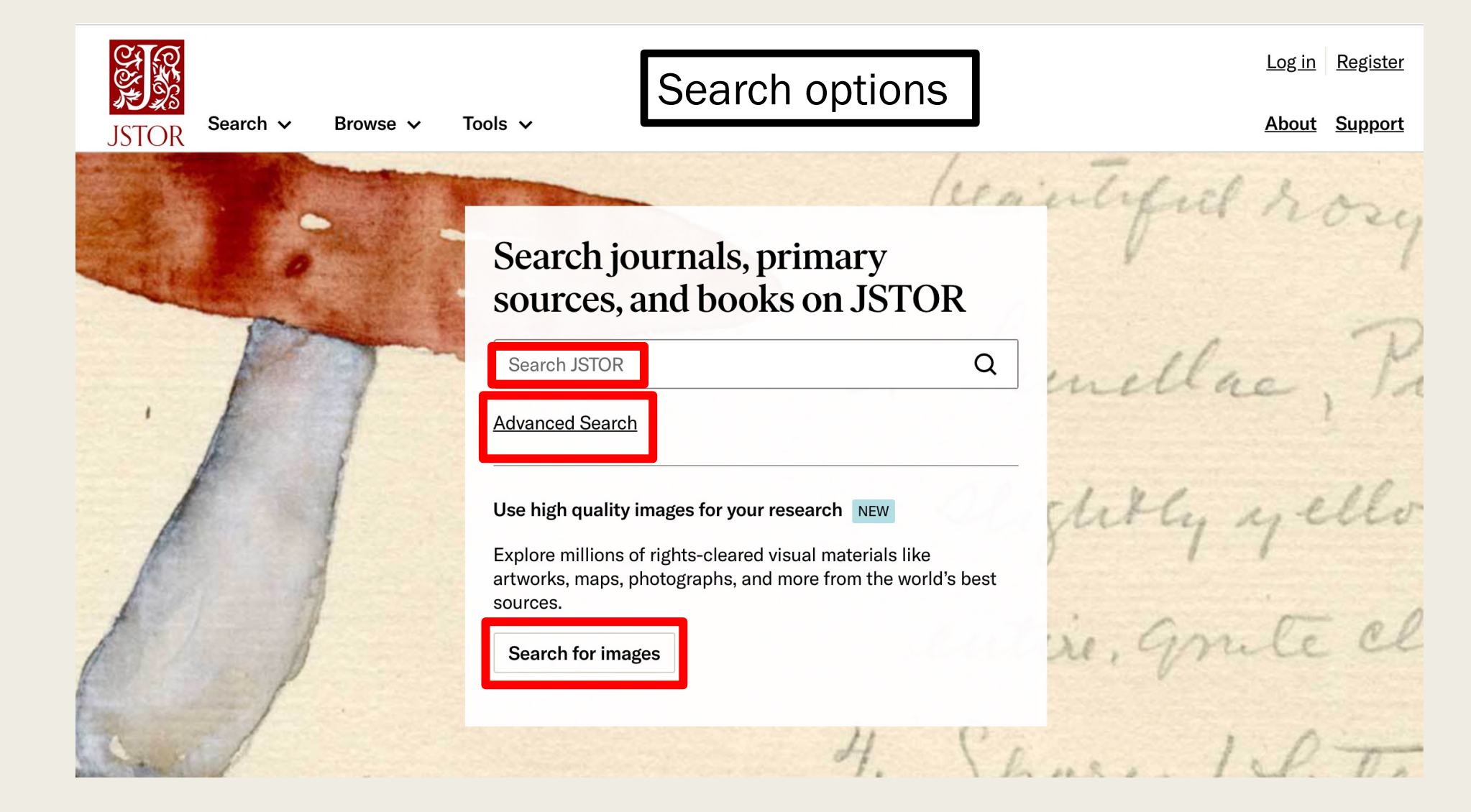

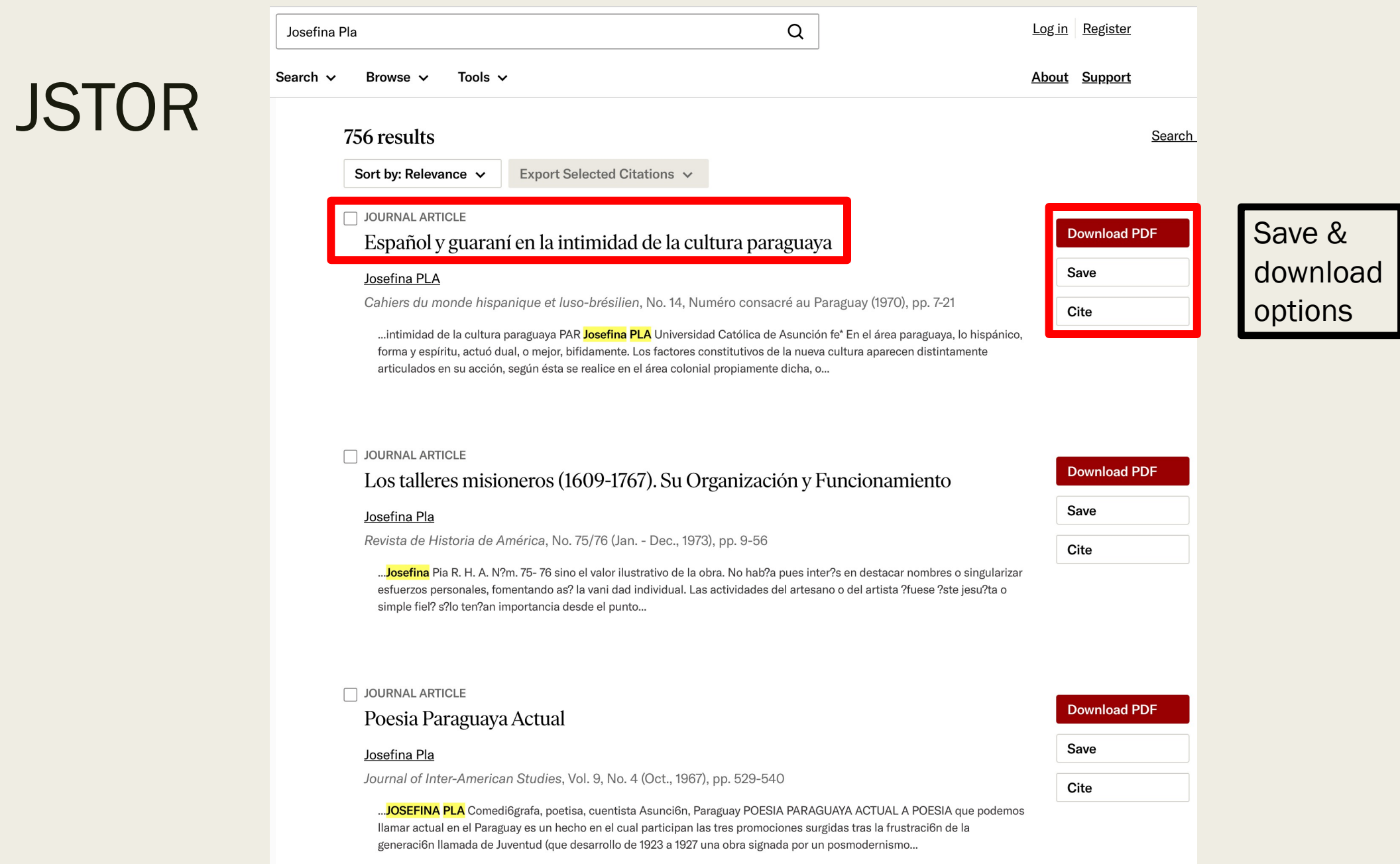

#### 18

# **JSTOF**

for citation

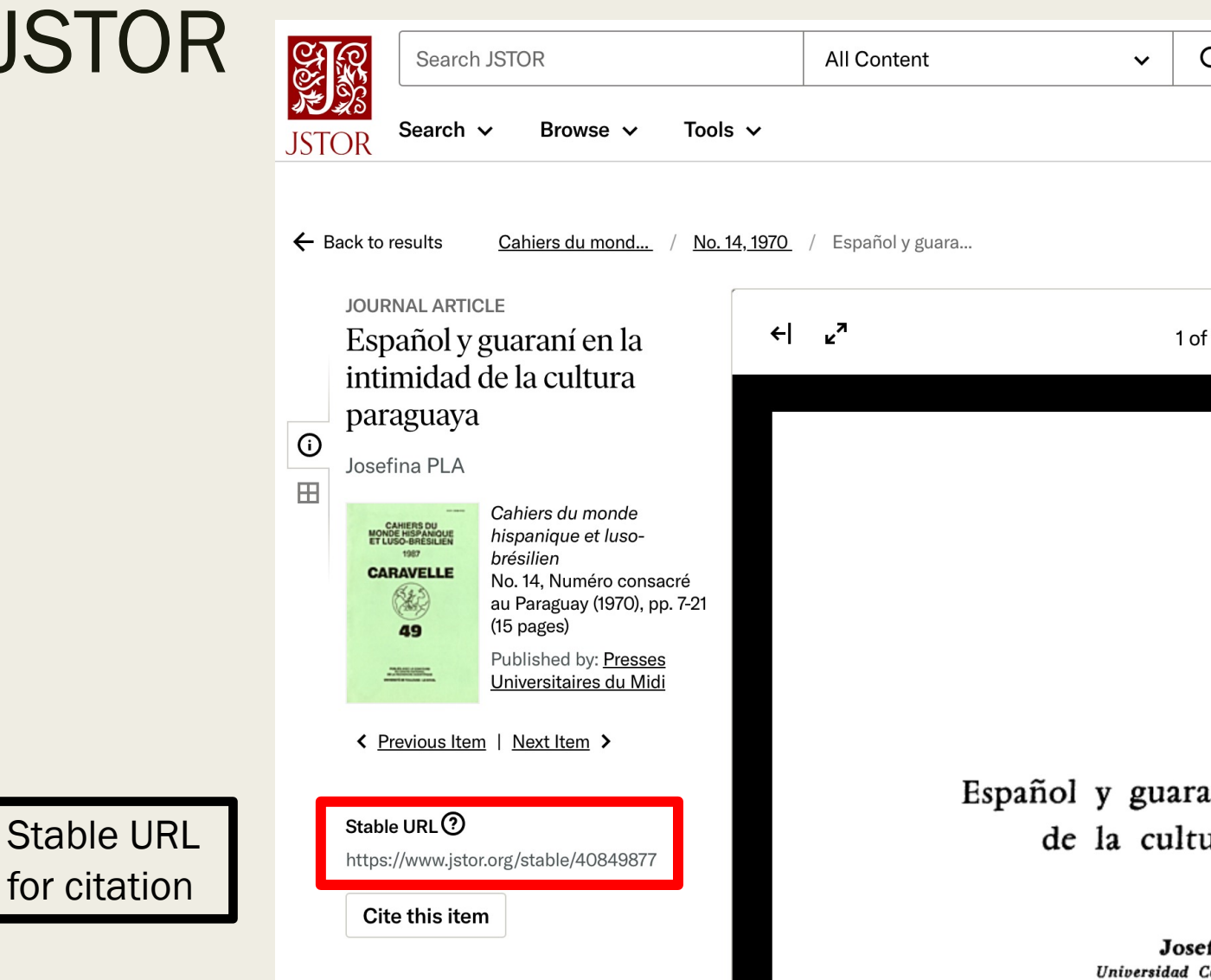

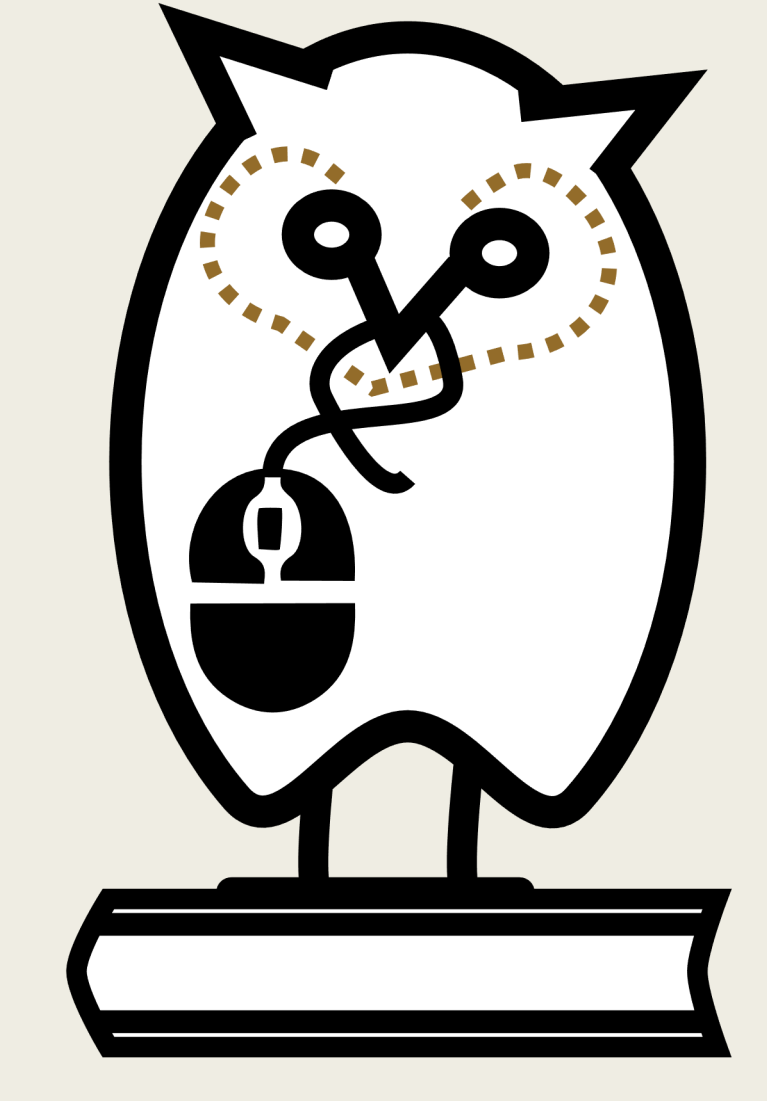

Wikipedia Library Owl

# Consideration

- Before you apply for acces do not already have acces library, or local public libra
- Before you apply for acces the required questions ca access to the resources, and help forward the goals of '
- Applications for limited ac and may not necessarily be approved, reword your app
- Once approved, limited da the "My Collections" tab.
- Databases marked as "Wa for access at this time but
- If you do not make the red access may be temporarily additional edits.

My Collections (31)

Available Collections (60)

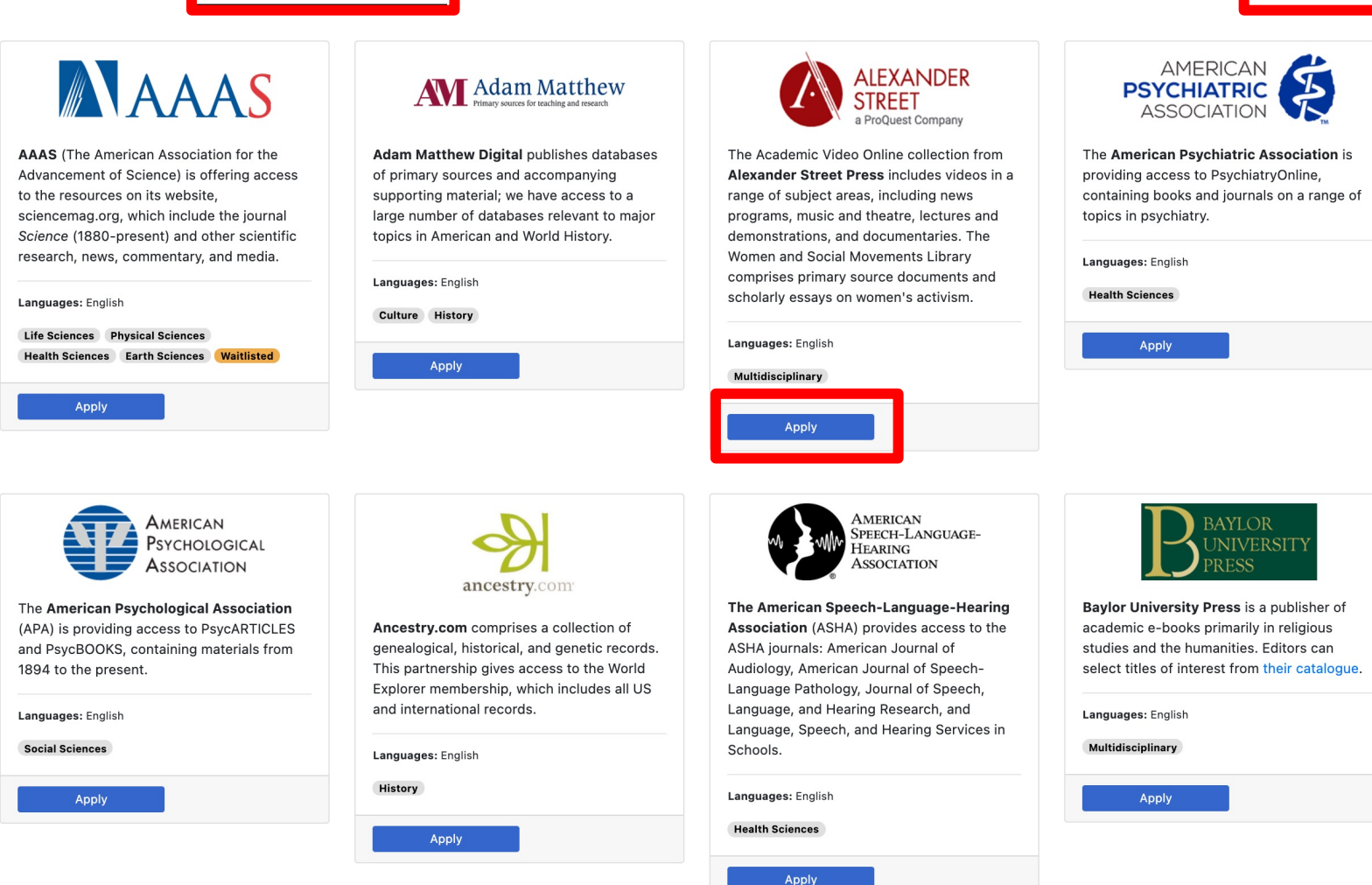

Some databases outside of the base library bundle are limited to certain numbers of concurrent viewers. These require a special application, and you can apply from the home page or Available Collections page.

View my applications >

#### You can track your applications via the View my applications link.

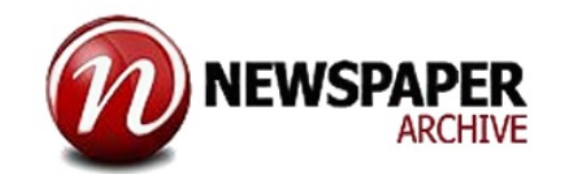

NewspaperARCHIVE.com is an online database of digitized newspapers, with over 2 billion news articles; coverage extends from 1607 to the present from US, Canada, the UK, and 20 other countries.

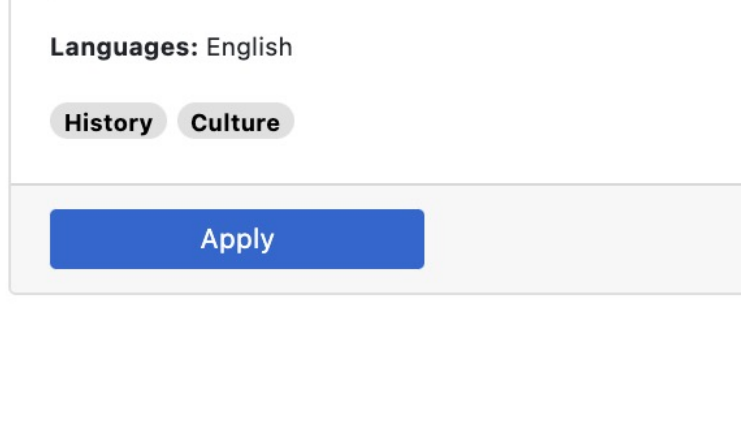

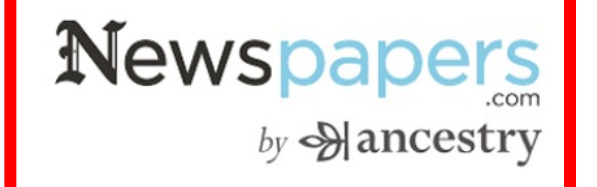

Newspapers.com includes more than 73 million pages from 3,000+ newspapers. The collection includes some major newspapers for limited periods (e.g., 50 years of the New York Times), but mostly consists of US regional papers from the 1700s to the late 1980s. Free accounts through the Wikipedia Library include access to Newspapers.com Publisher Extra content.

Languages: English **History Culture Apply** 

#### Newspapers.com

Back to partners

Newspapers.com includes more than 73 million pages from 3,000+ newspapers. The collection includes some major newspapers for limited periods (e.g., 50 years of the New York Times), but mostly consists of US regional papers from the 1700s to the late 1980s. Free accounts through the Wikipedia Library include access to Newspapers.com Publisher Extra content.

#### History | Culture

When citing Newspapers.com content, use clippings where possible. Clippings allow readers to view the source text through an open access URL without having to subscribe.

Video tutorials

o Video 1

Language(s): **C** English

Special requirements for applicants

o Newspapers.com requires that you sign up for an account before applying for access.

Location: United States of America

Terms of use

Before applying, please review the minimum requirements for access and our terms of use.

**Apply** 

Newspapers

Netoholic processes applications to Newspapers.com.

 $by \triangleleft$  ancestry

Note any special requirements for users before you submit your application

• Special: Email User page

• Talk page

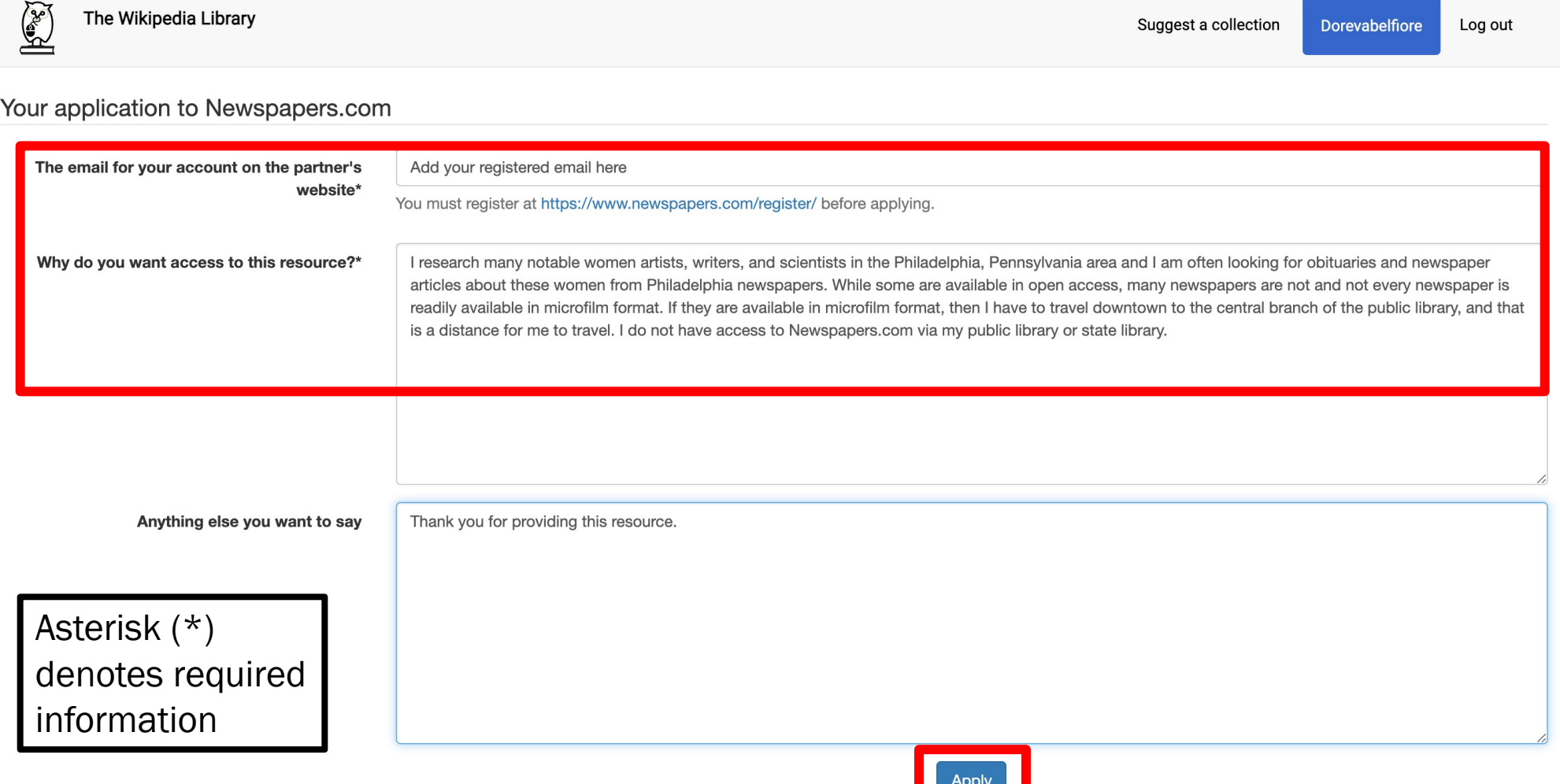

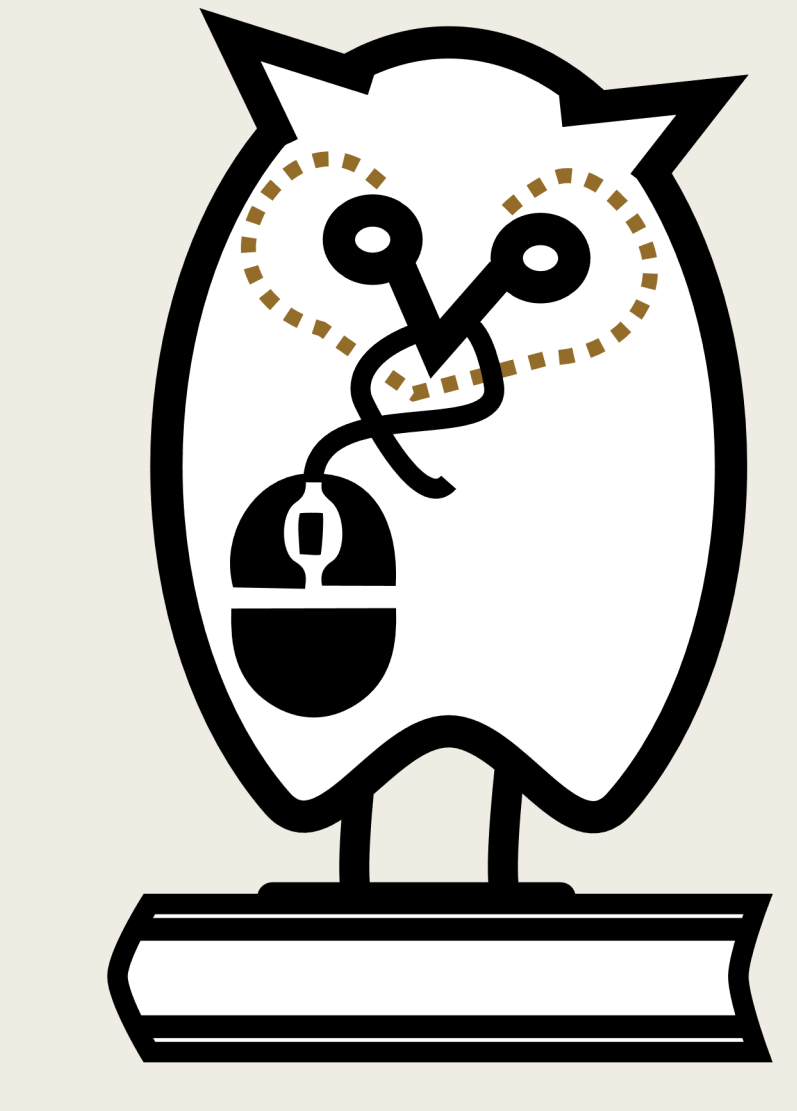

Wikipedia Library Owl

# Terms of Se

- Approved editors **shou** 
	- Share their Wikip with others, or se
	- Mass scrape or n database content
	- Systematically m multiple extracts beyond personal
	- Scrape or datami in order, for exam create stub articl
- Individual databases i service to comply with page.)

# For [More Information](https://meta.wikimedia.org/wiki/Library_Card_platform/Design_improvements)

- The Wikipedia Library (WP:LIBRARY) https://en.wikipedia.org/wiki/Wikipedia:The\_Wikip
- About the Wikipedia Library https://wikipedialibra
- Meta Page Information and Translated Language https://meta.wikimedia.org/wiki/The\_Wikipedia\_L
	- Give feedback on new design and improvement *https://meta.wikimedia.org/wiki/Library\_Card\_platform/Design\_improvements*
- For individual databases: consult the "help" or "support" in database search page.
- Join us at the monthly Philadelphia WikiSalon!
	- Wikipedia: Meetup/Philadelphia https://en.wikipedia.org/wiki/Wikipedia:Meet